# Motion Blur - as a post processing effect

Presented by Richard Fredriksson and Fredrik Wendt Original paper by Gilberto Rosado

#### What is Motion Blur?

- Artifact of the camera
- Shutter speed
- Speed of objects
- Camera tracking

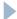

#### Motion Blur Photo

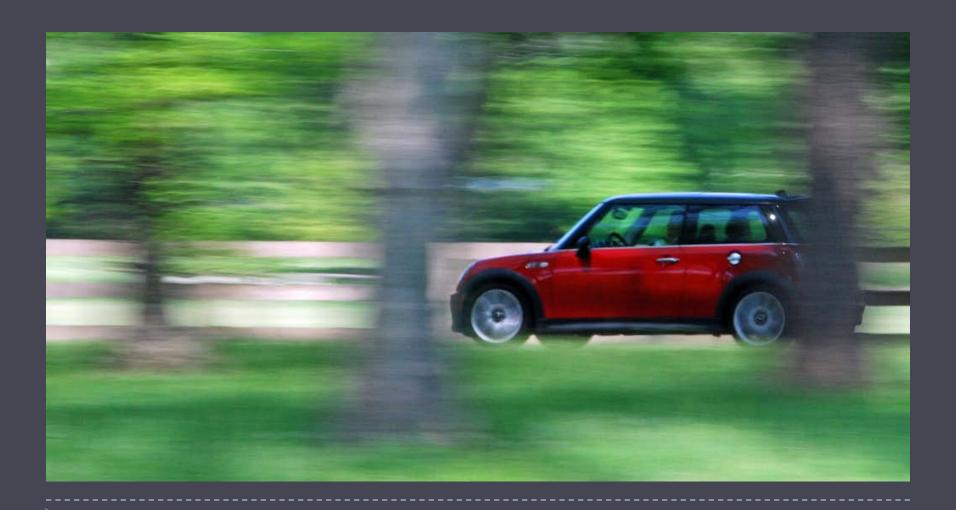

# Motion Blur - Why simulate an image artifact?

- Enhanced game immersion
- Illusion of speed
- Reduced stuttering, feels more natural
- Increasing frame rate does not eliminate the need for motion blur
- Dramatic effect

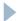

### Motion Blur in a game

#### Killzone 2

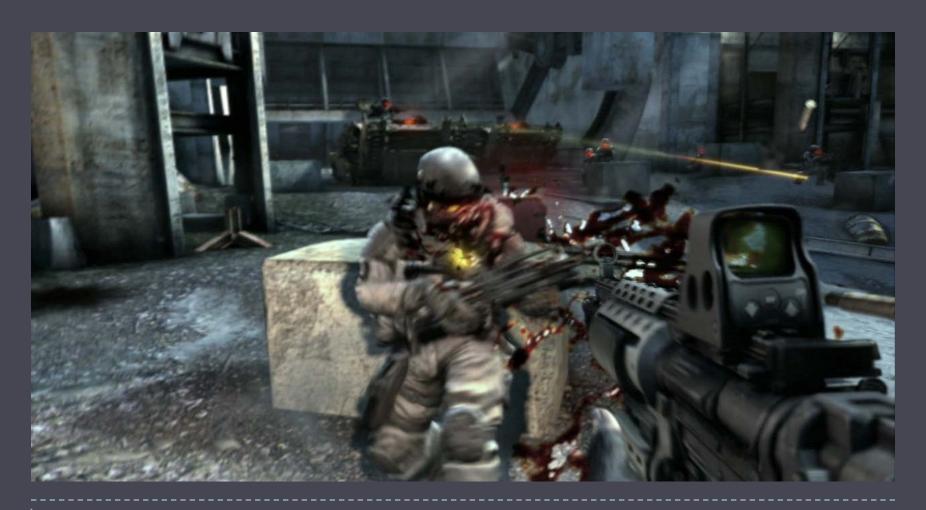

#### Motion Blur

- Techniques mentioned in paper
  - Multiple render passes
    - Velocity buffer
      - □ Used for motion blur of a dynamic rigid bodies
  - Post processing effect
    - This paper

#### Other techniques

- Model and render the blur
  - Geometry shader
- Accumulation buffer
  - Slow but perfectly correct solution
- Motion blurring textures
  - Sets of preblurred images

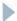

## Multiple Render Passes

#### **Advantages**

- Good image quality
- Only blurs selected objects
- Can handle dynamic rigid bodies

#### **Disadvantages**

- Slow, sometimes we cannot afford to go through the entire graphics pipeline more than once
- A lot of work to integrate into an engine
- Memory limited (without workarounds)

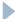

## Motion Blur as a Post Processing Effect

#### **Advantage**

- Easily integrated into an existing engine
- Fast, offers better performance then multipass rendering

#### Disadvantage

- Only offers motion blur for camera movement
- Objets that should not be motion blurred must be masked

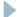

## Details – Depth Buffer

- ▶ DX10
  - Direct sample from the depth buffer
- DX9
  - Write depth to texture
- Driver hack work around?

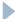

## Details – World space positions

Z = Depth Texture sample

H = Viewport space position

H = (x \* 2 - 1, (y-1) \* 2 - 1, z, 1)

M = World-view-projection matrix

D = H \* inverse(M)

WorldPosition = D / D.w

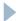

## Details – Velocity of each pixel

CurrentPosition = H

OldM = previous view-port-projection Matrix

PrevPosition = WorldPosition \* oldM

PrevPosition = PrevPosition / PrevPosition.w

Velocity = (CurrentPosition – PrevPosition) / 2

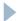

## Details – Performing Motion Blur

Color = Sample the color buffer TexCoord = TexCoord + velocity

Loop for NumberOfSamples

CurrentColor = sample at TexCoord

Color = Color + CurrentColor

TexCoord = TexCoord + velocity

FinalColor = Color / NumberOfSamples

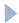

### Motion blur effect applied

#### GPU Gems

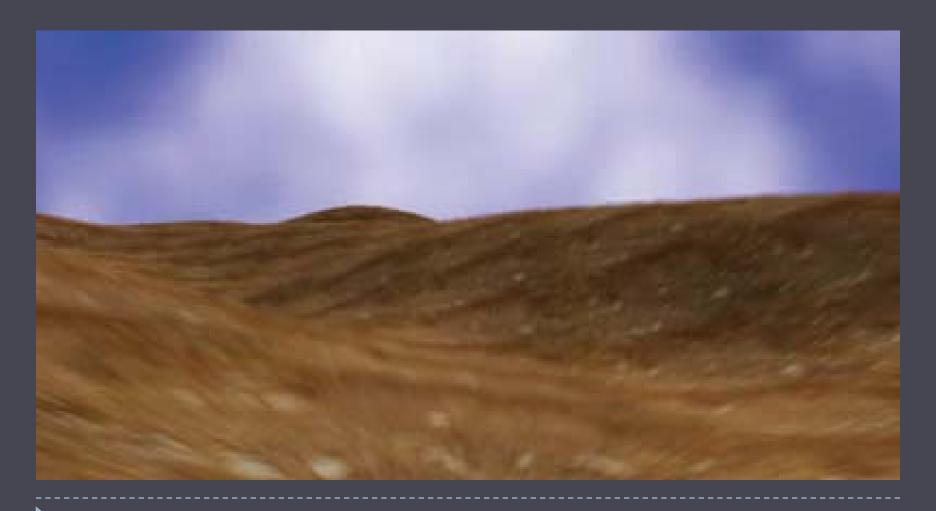

## Other - Handling Dynamic Objects

 As mentioned this technique only takes camera movement into account

#### Velocity buffer

- Transform object by using both current and last frames view-projection matrix
- Compute difference
- Render color buffer
- Use velocity buffer to blur at each pixel sampling from the color buffer render

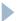

## Other – Masking Off Objects

- Often when using Motion Blur parts of the scene should not be blurred
- In order to achieve this a mask is used to determine what pixels should be blurred

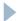

#### Conclusion

- Easily integrated into an existing rendering engine
- Better performance than traditional multipass solutions
- No benchmark data
- No real comparison

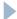

#### Demo

Thanks for taking the time to listen

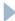